# Who needs recon... anyway!?

Weaver

Alternative device lifecycle m

2th April 2018

## Introductions

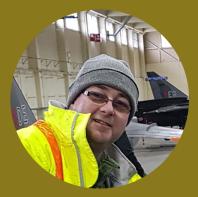

Mark Lamont Slack @mark\_lamont

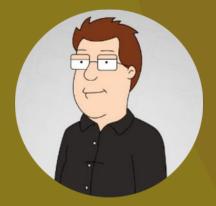

Bob Bryden Slack @kapakra

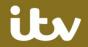

## **Devices Background**

- Mac main client since 2011
- Approx 6,000 devices
- Managed through jamf

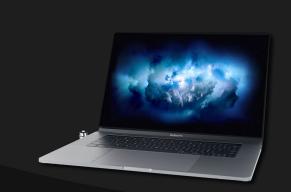

- Windows used in some teams
- Approx 800 devices
- Managed through SCCM

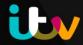

## Mac Device Management

#### Lifecycle tasks use jamf as source of data:

- Issuing devices to users for
  - Permanent staff
  - Day loans
  - Longer term loans
- Returning devices to available stock
- Tracking devices in repair
- CMDB Updating

## Front line support tools use jamf as source of data

## Reporting tools use jamf as source of data

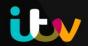

## Windows Device management

- Built and managed using SCCM
- Lifecycle tasks manual and different to Mac
- Windows 7

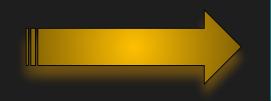

- Windows and Mac teams merged into Devices team
- Windows 10 build created

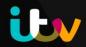

#### The Challenge

Make Windows management integrate with Mac management

- Use the same tools for stock control
- Use the same tools for reporting
- Use the same loan management

- Minimal development effort
- Minimal or zero front line process change

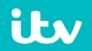

#### How to do this? magic?

- Powershell script to read SCCM
  - Reads all scoped computers and checks if exist in jss
    - If does not exist: creates a record
    - If does exist: updates some attributes

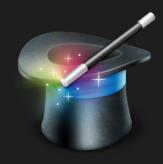

#### What's needed?

- List of computer models that will be imported
- Modify /Library/JSS/Tomcat/webapps/ROOT/WEB-INF/xml/computerModels.xml

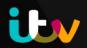

#### computerModels.xml

<computer model> <model name>HP Elite x2 1012 G1</model name> <display name>HP Elite X2 1012 G1</display name> </computer model> <computer model> <model name>HP EliteBook 840 G3</model name> <display name>HP EliteBook 840 G3</display name> </computer model> <computer model> <model name>HP EliteBook x360 1030 G2</model name> <display name>HP Elitebook x360 1030 G2</display name> </computer model> <computer model> <model name>HP EliteDesk 800 G1 SFF</model\_name> <display\_name>HP EliteDesk 800 G1 Small Form Factor</display\_name> </computer model>

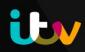

#### **Danger Will Robinson**

#### Vendors model naming is inconsistent!

 Decide what is desired name in jss and map vendor name to desired model

['HP SPECTRE XT PRO'] = 'HP Spectre XT Pro 13' ['HP Spectre XT Pro Ultrabook'] = 'HP Spectre XT Pro 13' ['HP SPECTRE XT PRO ULTRABOOK'] = 'HP Spectre XT Pro 13' ['HP SpectreXT Pro 13-b000 PC'] = 'HP Spectre XT Pro 13' ['HP Spectre XT PRO 13-b000 PC'] = 'HP Spectre XT Pro 13' ['HP Spectre 13 Pro Notebook PC'] = 'HP Spectre XT Pro 13' ['HP Spectre 13-SMB Pro Ultrabook'] = 'HP Spectre XT Pro 13'

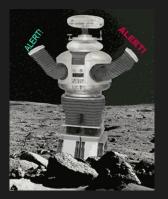

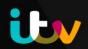

| Da! |                                                     |                                                            |      |
|-----|-----------------------------------------------------|------------------------------------------------------------|------|
| с   | Computers >                                         |                                                            |      |
|     | Inventory Management History                        |                                                            |      |
| •   | General<br>CND <sup>24</sup> 21/M <sup>2</sup>      | Hardware                                                   | Edit |
|     | Hardware >                                          | Make: HP                                                   |      |
|     | Operating System<br>Microsoft Windows 10 Enterprise | Model: HP ZBook Studio G3                                  |      |
|     |                                                     | Model Identifier: HP ZBook Studio G3                       |      |
|     | User and Location                                   | UDID: 52a7597a-2 od1-f1add5d14be7                          |      |
|     | Security                                            | Serial Number: CND7                                        |      |
| 2   | Purchasing                                          | Processor Speed:                                           |      |
|     |                                                     | Number of Processors: -1                                   |      |
|     |                                                     | Total Number of Cores: 4                                   |      |
|     | Extension Attributes                                | Processor Type: Intel(R) Xeon(R) CPU E3-1505M v5 @ 2.80GHz |      |
| 1   | Disk Encryption<br>0 of 1 Partitions Encrypted      | Architecture Type:                                         |      |
|     | Licensed Software                                   | Bus Speed:                                                 |      |

ibv

## **Future Ideas and thinking**

Import other devices

Any devices can be imported into the database

Import Chromebooks/ChromeBits from Google

#### Manage Windows Through jamf

Make changes to the jss windows computer record and write this to AD to assign applications or GPO

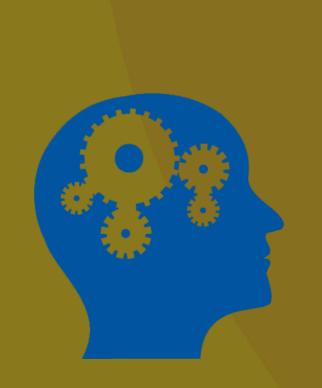

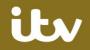

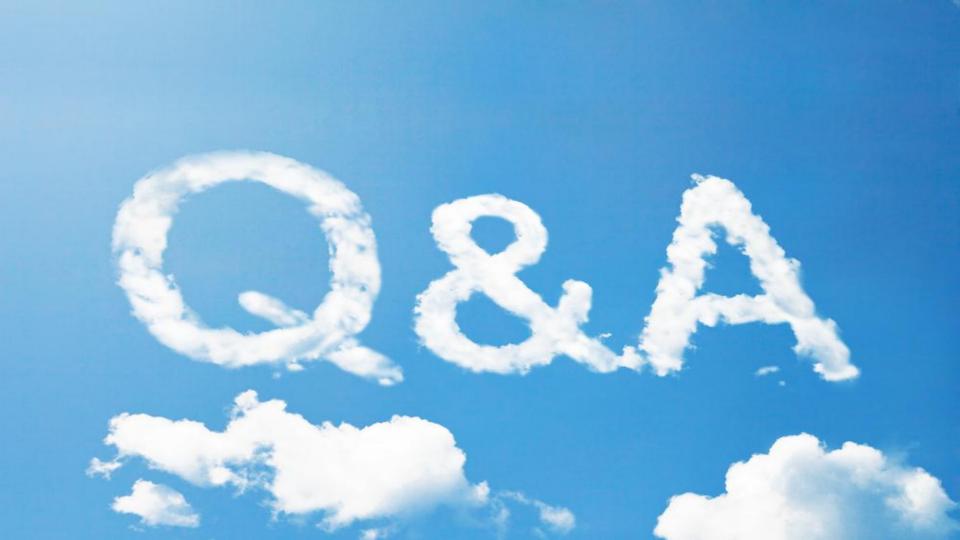